# **Lecture Overview**

- Overview of Linux processes
	- Based on version 2.2 of the Linux kernel
	- Introduce process properties
	- Introduce kernel process structures
	- Discuss process creation and destruction
- A closer examination of these topics should be helpful as you start to delve deeper into the kernel in your programming assignments

**Operating Systems - May 3, 2001**

1

### **Linux Processes**

- Linux also refers to a process as a "task"
- Linux represents each process as a process descriptor of type task\_struct
	- Contains all information related to a single process
	- Not all information is contained directly in the task\_struct, instead it includes pointers to other data structures, which may point to other data structures, and so on
- Each process has its own process descriptor
	- Because of this strict one-to-one relationship, process descriptor addresses uniquely identify process (*process descriptor pointer*)

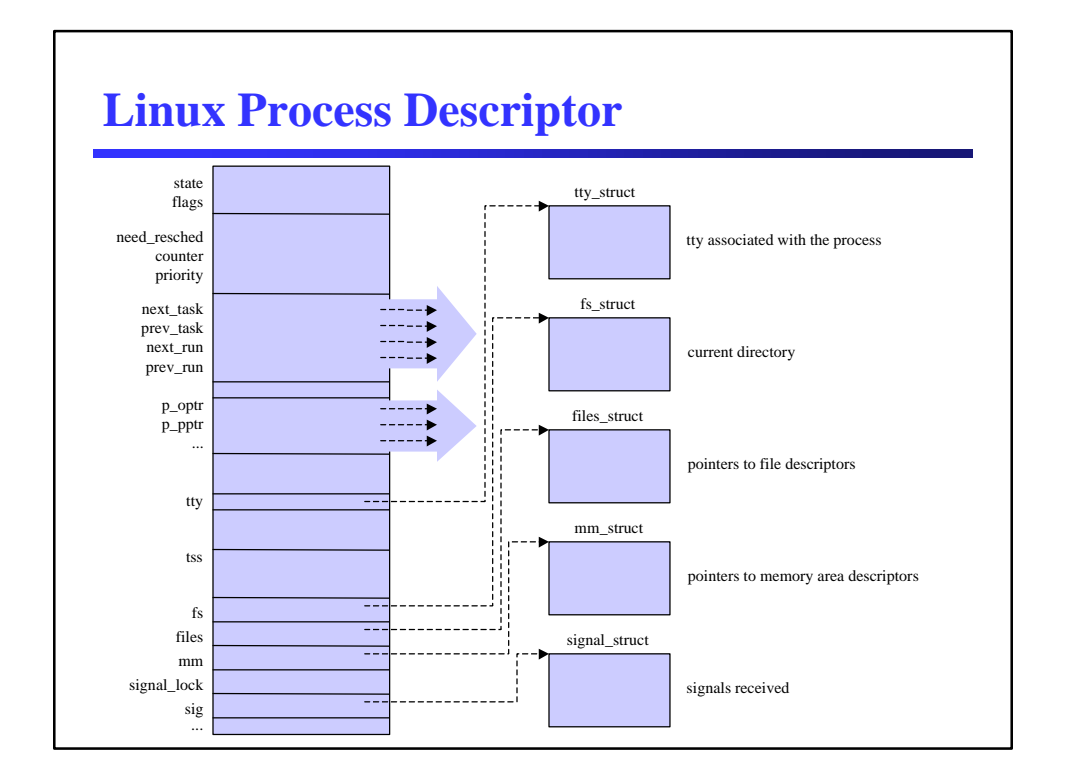

# **Linux Process State**

- The state field of the process descriptor
	- Describes what is currently happening to the process
	- Consists of an array of mutually exclusive flags
	- Possible states include
		- TASK\_RUNNING running to waiting to run
		- TASK\_INTERRUPTIBLE suspended
		- TASK\_UNINTERRUPTIBLE suspended
		- TASK\_STOPPED execution has stopped
		- TASK\_ZOMBIE terminated

# **Linux Task Array**

- All process descriptors are contained a global task array in kernel address space, called task
	- The elements of the task array are pointers to process descriptors; null indicates an unused entry
	- As a result using an array of pointers, process descriptors are stored in dynamic memory rather than permanent kernel memory
- Each task array entry actually contains two different data structures in a single 8 KB block for each process
	- A process descriptor and the kernel mode stack
	- These are cached after use to save allocation costs

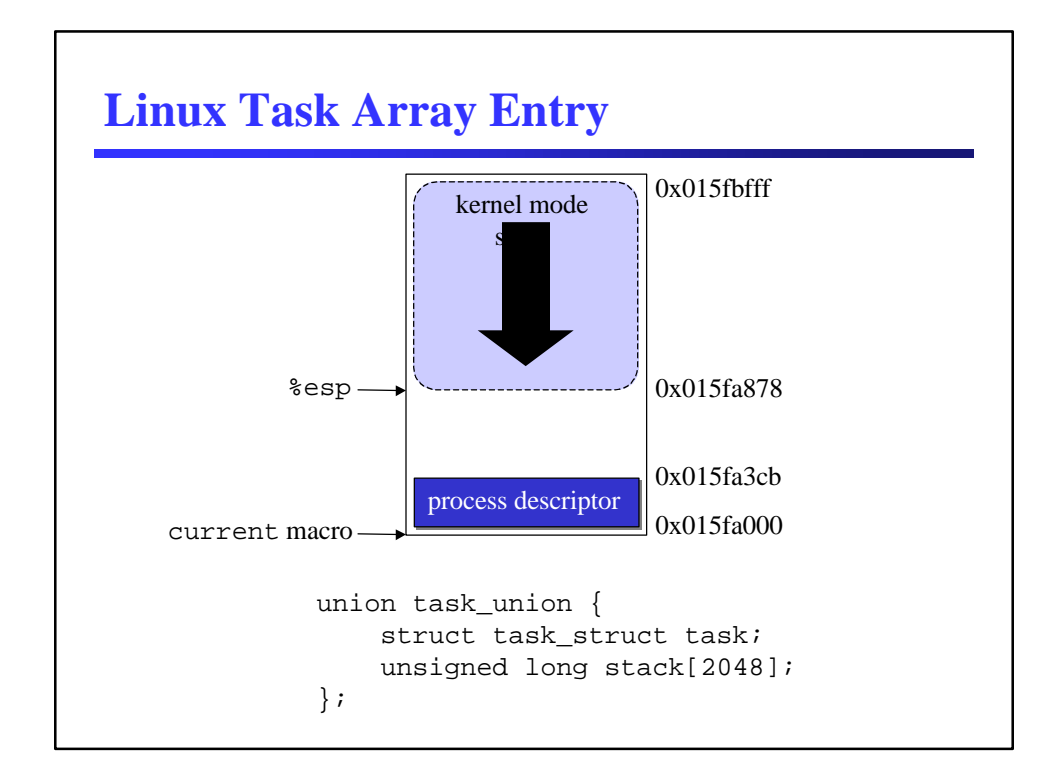

# **Linux Task Array Entry**

- The pairing of the processor descriptor and the kernel mode stack offers some benefits
	- The kernel can easily obtain the process descriptor pointer of the currently executing process from the value of the %esp register
		- The memory block is 8 KB or 2<sup>13</sup> bytes long, so all the kernel has to do is mask out the least significant 13 bits of %esp to get the process descriptor pointer, this is done by the current macro
		- You might see the macro used inline like, current->pid
	- The pairing is also beneficial when using multiple processors since the current process for each is determined similarly

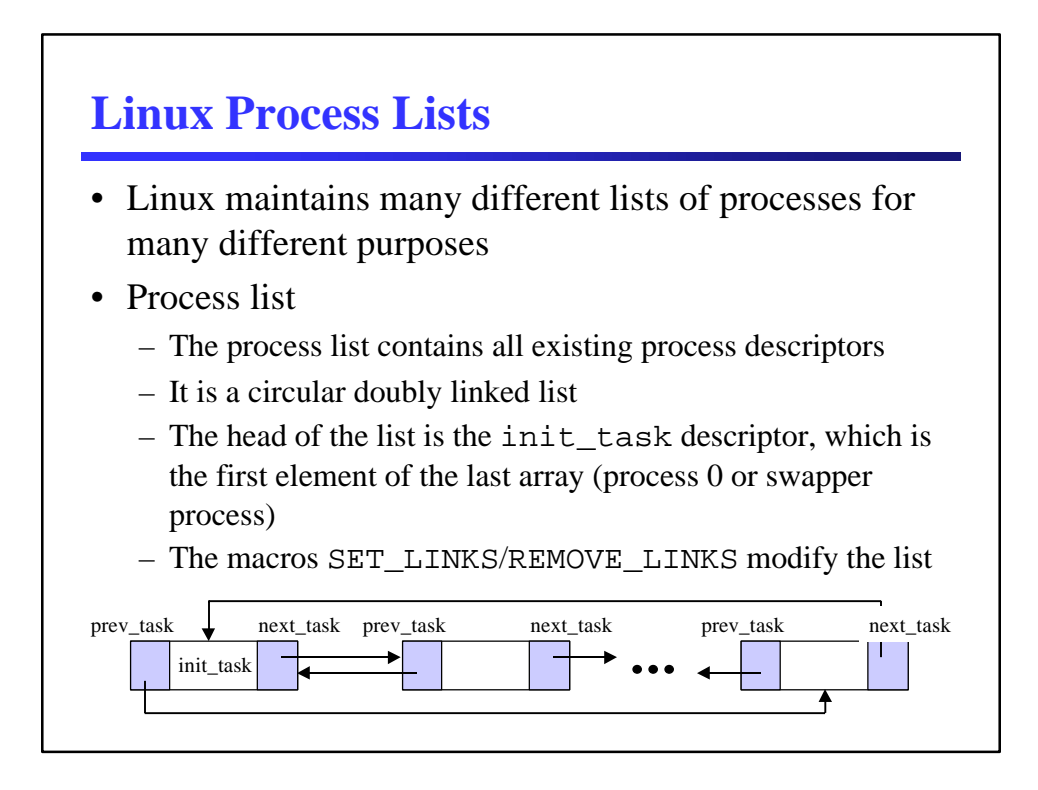

 $\overline{a}$ 

#### • Running list

- The OS often looks for a new process to run on the CPU
- It is possible to scan the entire process list for processes in the TASK\_RUNNING state, but this is inefficient
- The OS maintains a *runqueue* of all TASK\_RUNNING processes
- This list is a circular doubly linked list like the process list and has the init\_task process descriptor as its head also
- add\_to\_runqueue()/del\_from\_runqueue() modify the list
- wake\_up\_process() makes a process runnable

### **Linux Process Lists** • PID hash table – Each process has an associated *process identifier (PID)*, which users use to identify a process • There is a pid field in the process descriptor • A PID is a number from 0 to 32767 – For efficient look up of processes by PID, the OS maintains a PID hash table – The hash table using chaining to handle collisions, so each entry in the hash table forms a doubly linked list • The fields are pidhash\_next and pidhash\_previous in the process descriptor

– hash\_pid()/unhash\_pid() modify the hash table, find\_task\_by\_pid() searches the hash table

- List of free task entries
	- The task array entries are used and freed every time a process is created or destroyed
	- A list of free task array entries is maintained for efficiency starting with the tarray\_freelist variable
	- Each free entry in the task array points to another free entry, while the last entry points to null
	- Destroying a process puts its entry at the head of the list
	- Each process descriptor also contains a pointer to its entry in the task array to make deletion more efficient

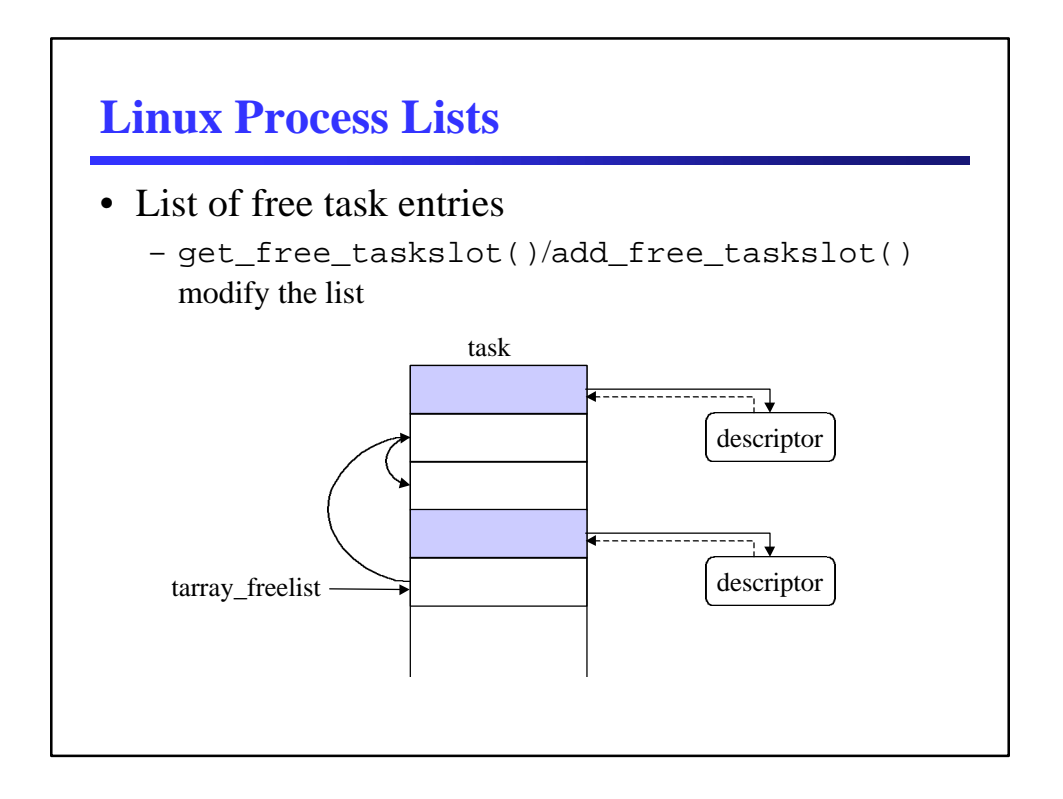

#### • Parent/child relationships

- Each process descriptor maintains a pointer to its parent, sibling, and child process descriptors
	- p\_opptr (*original parent*) points to the creating process or the *init* process (process 1) if the parent has terminated
	- p\_pptr (*parent*) coincides with p\_opptr except in some cases, such as when another process is monitoring the child process
	- p\_cptr (*child*) points to the process' youngest child
	- p\_ysptr (*younger sibling*) points to the process' next younger sibling
	- p\_osptr (*older sibling*) points to the process' next older sibling

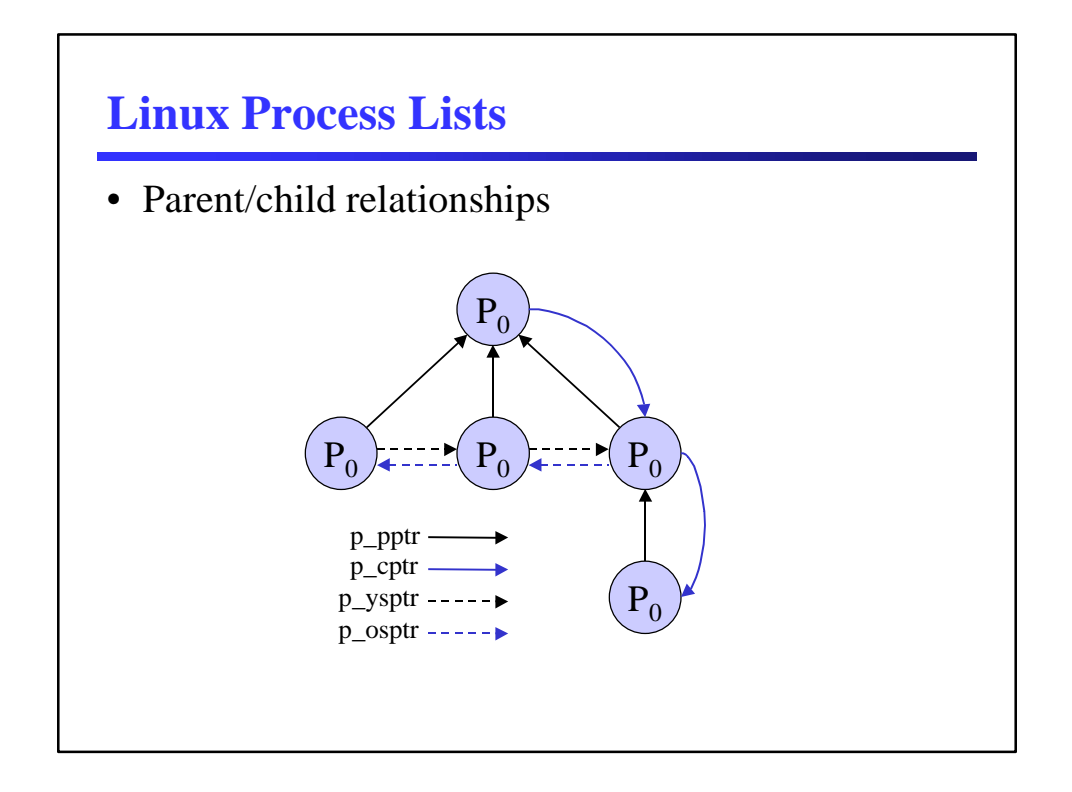

- The runqueue groups processes in state TASK\_RUNNING
- Processes in state TASK\_STOPPED or TASK\_ZOMBIE are not linked in specific lists since there is no need
- Processes in TASK\_INTERRUPTIBLE and TASK\_UNINTERRUPTIBLE are divided into many classes of list, these lists are *wait queues*

### **Linux Process Lists**

- Wait queues have several uses in the kernel where processes must wait for some event to occur – Interrupt handling, process synchronization, timing
- Wait queues implement conditional waits on events – A specific queue is for a specific type of event
- A wait queue a structure and wait queues are identified by a *wait queue pointers*

```
struct wait_queue {
    struct task_struct *task;
   struct wait queue *next;
};
```
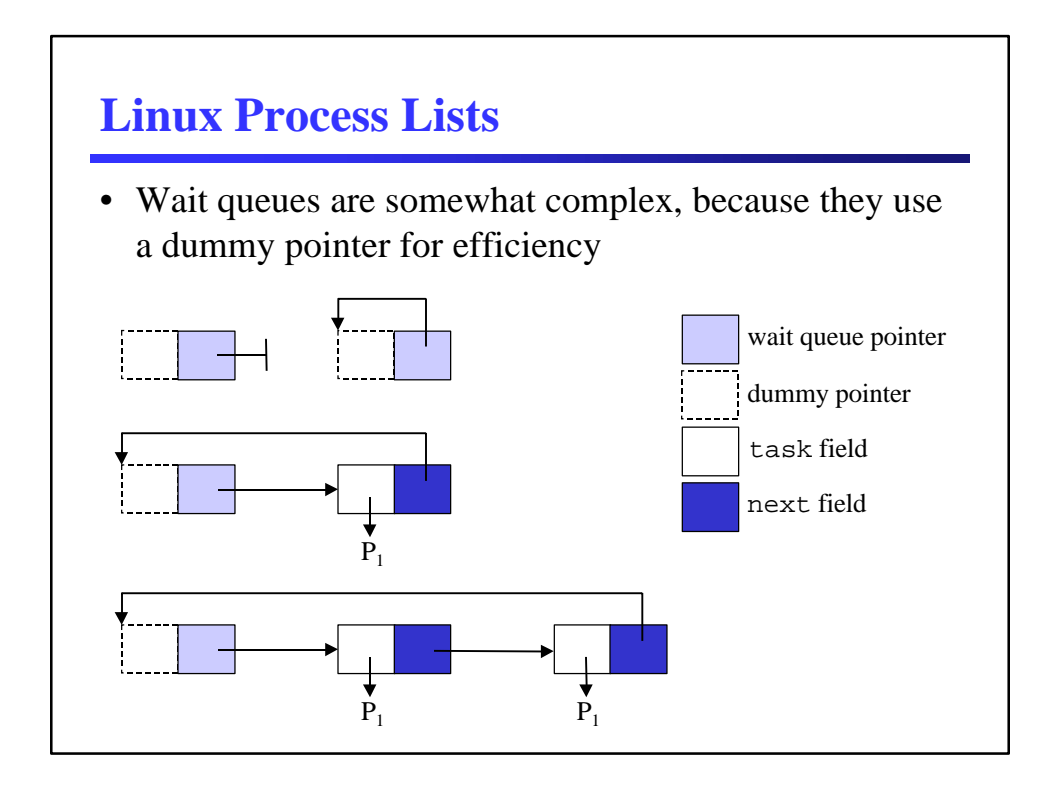

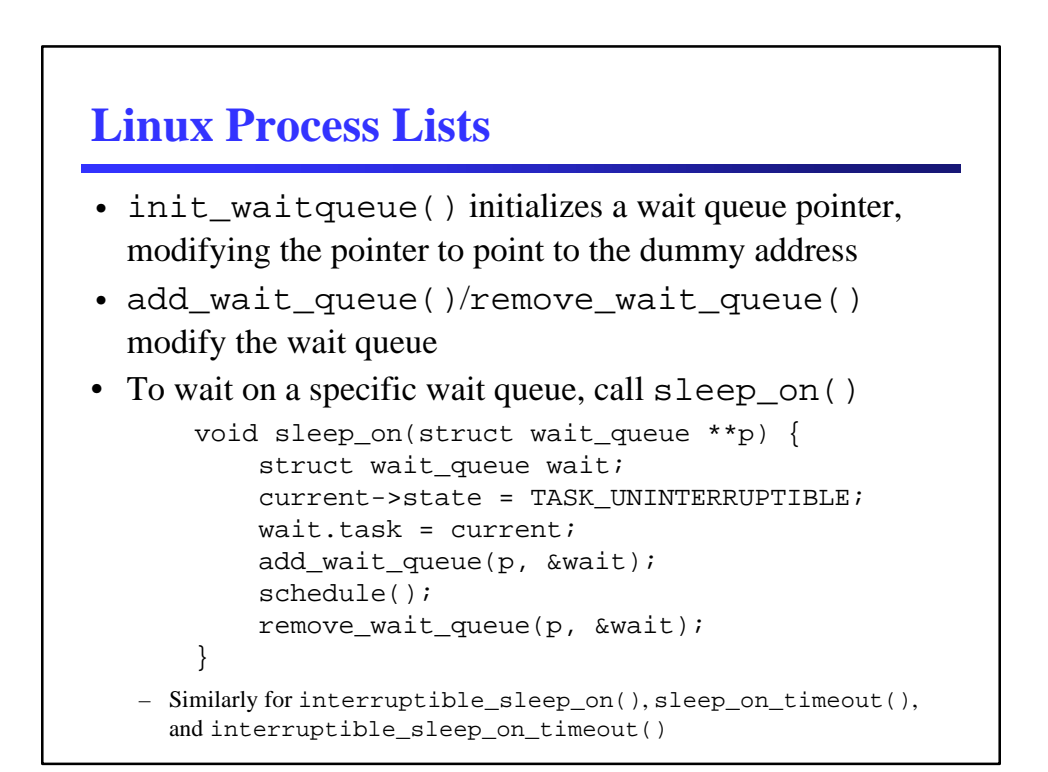

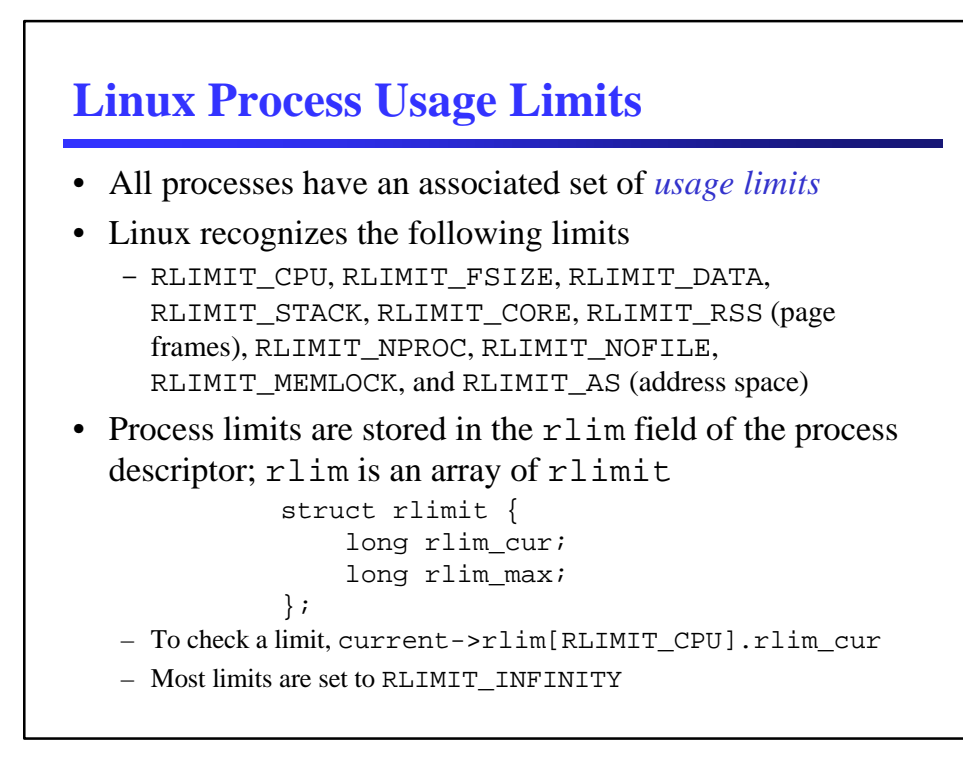

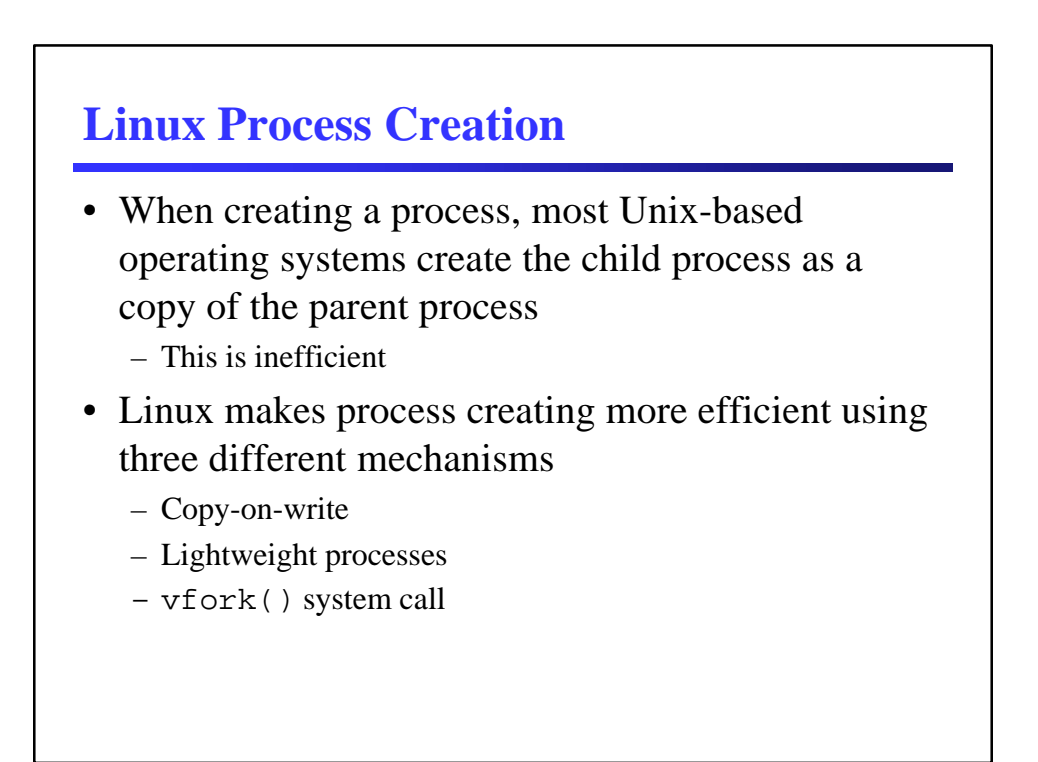

### **Linux Process Creation**

- Linux creates lightweight processes using the \_\_clone() function
	- Is actually a wrapper for a hidden clone() function
	- It takes four parameters, a function to execute, an argument pointer, sharing flags, and the child stack
	- Both fork() and vfork() are implemented in Linux using clone() using different parameters

### **Linux Process Creation**

- Kernel threads
	- Traditional Unix systems delegate some tasks to intermittently running processes
		- Flushing disk caches, swapping out unused page frames, servicing network connections, etc.
	- It is more efficient to service these tasks asynchronously
	- Since many of these tasks can only run in kernel mode, Linux introduces the notion of *kernel threads*
		- Each kernel thread executes a single specific kernel function
		- Each kernel thread only executes in kernel mode
		- Each kernel thread has a limited address space

## **Linux Process Creation**

return p;

 fn(arg); exit();

else {

}

}

• Kernel threads

```
– kernel_thread() is used to create a kernel thread
```

```
int kernel_thread(int (*fn)(void *), void *arg,
                   unsigned long flags)
{
    pid_t p;
   p = clone(0, flags | ClONE_WM); if (p)
```
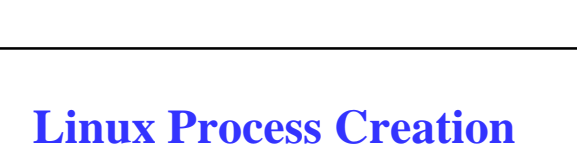

```
• Process 0 (swapper process)
```
- Is a kernel thread that is the ancestor of all processes
- It is created from scratch during the initialization phase of Linux by the start\_kernel() function
- start\_kernel() initializes all data structures needed by the kernel, enables interrupts, and creates an additional kernel thread, process 1 (*init process*)
- After creating the init process, the swapper process executes cpu\_idle(), which essentially executes hlt assembly instructions repeatedly
	- The swapper process is only selected when there are no other processes in TASK\_RUNNING state

### **Linux Process Creation**

- Process 1 (*init process*)
	- The init process initially shares all per-process data structures with the swapper process
	- The init process, once scheduled, starts executing the init() function
	- init() process creates four more kernel threads to flush dirty disk buffers, swap out pages, and reclaim memory
	- Then init() invokes execve() to load the executable *init* program; at this point the init process becomes a regular process
	- The init process never terminates

### **Linux Process Destruction**

- Processes die when the explicitly call  $ext{exit}()$ , when they complete main(), or when a signal is not or cannot be handled
- do\_exit() handles process termination by removing most references in the kernel to the process
	- Updates process status flag, removes process from any queues, releases data structures, set the exit code, updates parent/child relationships, invokes the scheduler to select another process for execution
- Child processes become children of init process

# **Linux Process Switching**

- Hardware context
	- Linux must save/reload CPU registers when switching processes
	- Some information is stored in the kernel mode stack, other information is stored in the *Task State Segment* (TSS)
- Hardware support
	- The Intel 80x86 architecture includes the TSS used specifically to store the hardware context
- Linux code
	- The *switch\_to* macro actually performs the process switch
- Saving floating point registers
	- There is hardware support to lazily save floating point registers, i.e., they are only saved when necessary

# **Changes in Linux 2.4**

- There is no longer a tasks array; this raises the previously hard-coded limit on the number of processes
- Wait queues are enhanced and now use a more generic list\_head data type to create lists
- clone() now allows you to clone the parent PID
- Process switching data is now stored more fully in the process descriptor data structure